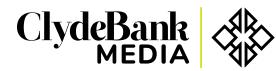

Your World, Simplified. www.clydebankmedia.com

# **List of SQL Commands**

# Commands

ALTER TABLE

ALTER TABLE table\_name ADD column datartpe;

- lets you add columns to a table in a database.

# AND

SELECT column\_name(s)
FROM table\_name
WHERE column\_1 = value\_1
AND column\_2 = value\_2;

- is an operator that combines two conditions. Both conditions must be true for the row to be included in the result set.

#### AS

```
SELECT column_name AS 'Alias'
FROM table_name;
```

- is a keyword in SQL that allows you to rename a column or table using an alias.

# AVG

SELECT AVG(column\_name)
FROM table\_name;

- is an aggregate function that returns the average value for a numeric column.

# BETWEEN

```
SELECT column_name(s)
FROM table_name
WHERE column_name BETWEEN value_1 AND value_2;
```

- used to filter the result set within a certain range. The values can be numbers, text or dates.

# COUNT

```
SELECT COUNT(column_name)
FROM table_name;
```

- is a function that takes the name of a column as an argument and counts the number of rows where the column is not NULL.

# **CREATE TABLE**

```
CREATE TABLE table_name (column_1 datatype,
column_2 datatype, column_3 datatype);
```

- creates a new table in the database. It allows you to specify the name of the table and the name of each column in the table.

#### DELETE

DELETE FROM table\_name WHERE some\_column = some\_value;

-used to remove rows from a table.

# **GROUP BY**

```
SELECT COUNT(*)
FROM table_name
GROUP BY column_name;
```

- is a clause in SQL that is only used with aggregate functions. It is used in collaboration with the SELECT statement to arrange identical data into groups.

#### **INNER JOIN**

```
SELECT column_name(s) FROM table_1
JOIN table_2
ON table_1.column_name = table_2.column_name;
```

- will combine rows from different tables if the join condition is true.

#### INSERT

```
INSERT INTO table_name (column_1, column_2, column_3)
VALUES (value_1, 'value_2', value_3);
```

- used to add a new row to a table.

#### LIKE

SELECT column\_name(s)
FROM table\_name
WHERE column name LIKE pattern;

- is a special operator used with the WHERE clause to search for a specific pattern in a column.

#### LIMIT

SELECT column\_name(s)
FROM table\_name
LIMIT number;

- is a clause that lets you specify the maximum number of rows the result set will have.

#### MAX

SELECT MAX(column\_name)
FROM table\_name;

- is a function that takes the name of a column as an argument and returns the largest value in that column.

# MIN

SELECT MIN(column\_name)
FROM table\_name;

- is a function that takes the name of a column as an argument and returns the smallest value in that column.

# OR

```
SELECT column_name
FROM table_name
WHERE column_name = value_1
OR column_name = value_2;
```

- is an operator that filters the result set to only include rows where either condition is true.

# ORDER BY

```
SELECT column_name
FROM table_name
ORDER BY column_name ASC|DESC;
```

- is a clause that indicates you want to sort the result set by a particular column either alphabetically or numerically.

# **OUTER JOIN**

```
SELECT column_name(s) FROM table_1
LEFT JOIN table_2
ON table_1.column_name = table_2.column_name;
```

- will combine rows from different tables even if the the join condition is not met. Every row in the *left* table is returned in the result set, and if the join condition is not met, then NULL values are used to fill in the columns from the *right* table.

#### ROUND

```
SELECT ROUND(column_name, integer)
FROM table_name;
```

- is a function that takes a column name and an integer as an argument. It rounds the values in the column to the number of decimal places specified by the integer.

# SELECT

SELECT column\_name FROM table\_name;

- at the beginning of every query, used to fetch data from a database.

# SELECT DISTINCT

SELECT DISTINCT column\_name FROM table\_name;

- specifies that the statement is going to be a query that returns unique values in the specified column(s).

#### SUM

SELECT SUM(column\_name)
FROM table\_name;

- is a function that takes the name of a column as an argument and returns the sum of all the values in that column.

# UPDATE

```
UPDATE table_name
SET some_column = some_value
WHERE some column = some value;
```

- statments allow you to edit rows in a table.

# WHERE

SELECT column\_name(s)
FROM table\_name
WHERE column\_name operator value;

- is a clause that indicates you want to filter the result set to include only rows where the following *condition* is true.